# Syllabus **Financial and Non-Financial Information about the Company**  $(5$  ECTS)

Sergey Kuzubov, Associate Professor, skuzubov@hse.ru School of Finance Meeting Minute  $\#$  dated  $\qquad \qquad$  20

## **1. Course Description**

### **a) Pre-requisites**

The course is based on the knowledge of economics of the firm.

### **b) Abstract**

This course takes an in-depth look into company's financial and nonfinancial re-ports and shows how information therein can be analyzed and processed to aid many individuals including creditors, investors, managers, consultants, auditors, directors, regulators and employees in their business decisions. It equips students with a wide array of tools and techniques useful in many fields in finance.

### **2. Learning Objectives**

The overall objective of this course is to provide a framework within which students can develop an understanding of the determinants and uses of financial and non-financial reporting data.

### **3. Learning Outcomes**

The specific learning outcomes are that, upon successful completion of this course, you w

ill be able to:

- Read a financial statement and identify and find relevant information for analysis
- Summarize, interpret and compare financial data
- Compute standard financial ratios and other financial analysis techniques
- Conduct financial analysis in a systematic and structured way
- Intgrate concepts from previous accounting and finance courses to advance robust and insightful analysis
- Make informed and supported business decisions and recommendations

### **4. Course Plan**

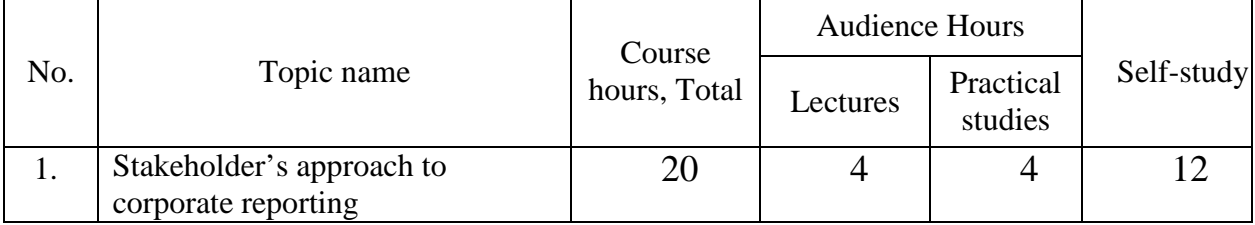

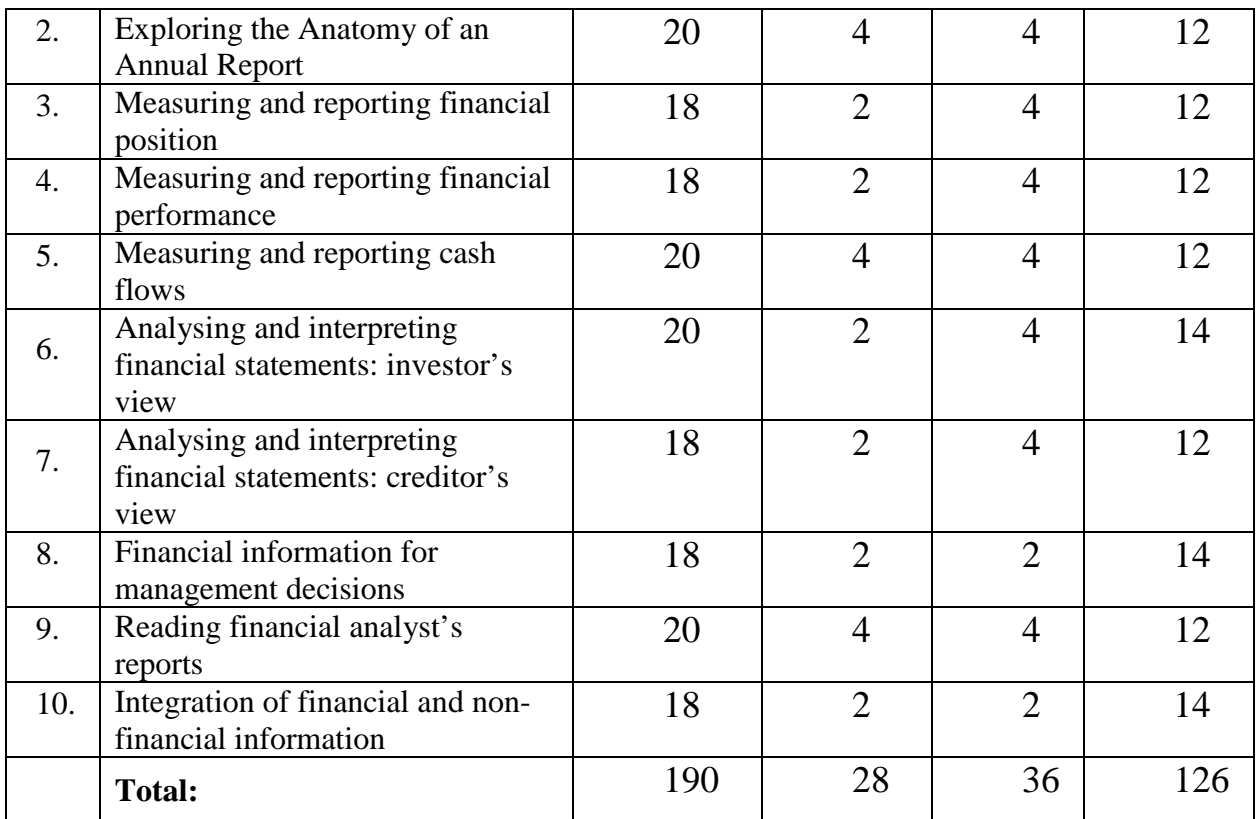

# **5. Reading List**

a. Required

Atrill, P., & McLaney, E. J. (2011). Accounting and Finance for Non-specialists. Pearson Education.

Epstein, L. (2014). Reading financial reports for dummies. John Wiley & Sons.

[http://proxylibrary.hse.ru:2048/login?url=http://search.ebscohost.com/login.aspx?](http://proxylibrary.hse.ru:2048/login?url=http://search.ebscohost.com/login.aspx?direct=true&db=edspub&AN=edp489699&site=pfi-live) [direct=true&db=edspub&AN=edp489699&site=pfi-live](http://proxylibrary.hse.ru:2048/login?url=http://search.ebscohost.com/login.aspx?direct=true&db=edspub&AN=edp489699&site=pfi-live)

b. Optional

Fridson MS, Alvarez F. Financial Statement Analysis Workbook : A Practitioner's Guide. Vol 4th ed. Hoboken N.J.: Wiley;

2011. [http://proxylibrary.hse.ru:2048/login?url=http://search.ebscohost.com/login.](http://proxylibrary.hse.ru:2048/login?url=http://search.ebscohost.com/login.aspx?direct=true&db=edsebk&AN=382138&site=eds-live) [aspx?direct=true&db=edsebk&AN=382138&site=eds-live.](http://proxylibrary.hse.ru:2048/login?url=http://search.ebscohost.com/login.aspx?direct=true&db=edsebk&AN=382138&site=eds-live)

Guerard J. Introduction to Financial Forecasting in Investment Analysis. New York, NY: Springer;

2013. [http://proxylibrary.hse.ru:2048/login?url=http://search.ebscohost.com/login.](http://proxylibrary.hse.ru:2048/login?url=http://search.ebscohost.com/login.aspx?direct=true&db=edsebk&AN=528822&site=eds-live) [aspx?direct=true&db=edsebk&AN=528822&site=eds-live](http://proxylibrary.hse.ru:2048/login?url=http://search.ebscohost.com/login.aspx?direct=true&db=edsebk&AN=528822&site=eds-live)

Horner D. Accounting for Non-Accountants. Vol Eleventh edition. London: Kogan Page;

2017. [http://proxylibrary.hse.ru:2048/login?url=http://search.ebscohost.com/login.](http://proxylibrary.hse.ru:2048/login?url=http://search.ebscohost.com/login.aspx?direct=true&db=edsebk&AN=1584661&site=eds-live) [aspx?direct=true&db=edsebk&AN=1584661&site=eds-live.](http://proxylibrary.hse.ru:2048/login?url=http://search.ebscohost.com/login.aspx?direct=true&db=edsebk&AN=1584661&site=eds-live)

IIRC. (2013). The International <IК> Framework, International Integrated Reporting Council. URL [http://www.theiirc.org/wp-content/uploads/2013/12/13-](http://www.theiirc.org/wp-content/uploads/2013/12/13-12-08-THE-INTERNATIONAL-IR-FRAMEWORK-2-1.pdf) [12-08-THE-INTERNATIONAL-IR-FRAMEWORK-2-1.pdf](http://www.theiirc.org/wp-content/uploads/2013/12/13-12-08-THE-INTERNATIONAL-IR-FRAMEWORK-2-1.pdf)

OECD. (2006). Intellectual Assets and Value Creation: Implications for Corporate Reporting. Paris: Organisation for Economic Cooperation and Development. [URL:http://www.oecd.org/document/5/0,3746,en\\_2649\\_34813\\_37](http://www.oecd.org/document/5/0,3746,en_2649_34813_37819973_1_1_1_1,00.html) [819973\\_1\\_1\\_1\\_1,00.html](http://www.oecd.org/document/5/0,3746,en_2649_34813_37819973_1_1_1_1,00.html)

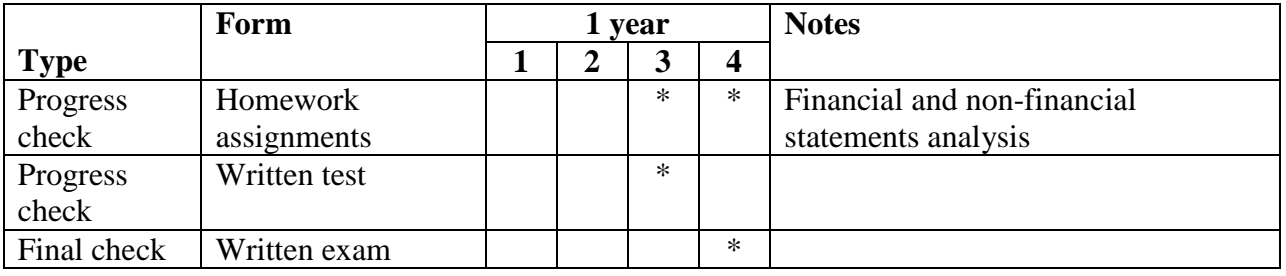

### **6. Grading System**

### **Work Activity (WA)**

Work activity during seminar hours is controlled with attendance records and scoring involvement into discussions as well as quality of exercise performance during seminars. Higher participation grades will be given for insightful comments or questions that relate to class material, minimal grades will be assigned for simple questions of clarification, and deductions will be distributed for students attempting to confuse, delay, or embarrass the discussion leader.

Attendance in class is an important priority It is not possible to understand and grasp the fundamentals being taught in later topics unless the earlier topics have been mastered.

#### **Homework (HW)**

There are 4 case studies to be assigned as home teamwork. Homework will be checked in class with presentation. Prior to checking the homework, the instructor check all working papers for completion. Late homework will be assessed a 50% late penalty.

Each case is assessed separately. Total grade for homework is calculated as weighted average of case grades. Grades are specified based on 10-point scale.

### **Written test (WT)**

In a written test students show their learning progress to the point. Written test contains about 30 multiple-choice questions.

Grades are specified based on 10-point scale as a percentage of correct answers divided by 10.

### **Written exam (WE)**

### **7. Examination Type**

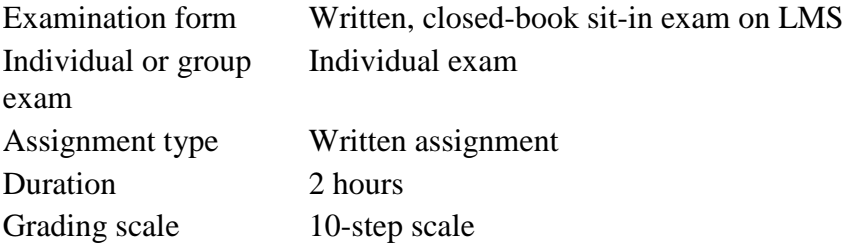

In the exam, students are given the task of analyzing financial statements and analyst's reports of randomly chosen companies, preparing a written analysis, and then presenting their findings and recommendations.

At all written sit-in exams the student has access to the basic IT application package (Microsoft Office), pen and paper

### **Overall score**

Overall score is based on the work activity, homework, written test score, and final exam score.

### **Overall score = 0,2WA+0,3 \* HW + 0,2 \* WT+0,3 \* WE**

Grades are **rounded** only once at the end of the course. The roundup follows the general math rules for rounding, where the number to the right of the rounding digit determines whether the number is rounded upwards or downwards. Rounding digit is the last significant digit retained once the number is rounded, and it gets changed depending on whether the digit that follows it is greater or less than 5:

• If the digit to the right of the rounding digit is  $0, 1, 2, 3$ , or 4, the rounding digit is not changed, and the number is said to be rounded down.

If the rounding digit is followed by 5, 6, 7, 8, or 9, the rounding digit is increased by one, and the number is rounded up

### **8. Methods of Instruction**

The program uses directed discussion, analysis of practical tasks and case studies.

## **9. Special Equipment and Software Support (if required)**

Microsoft Office package